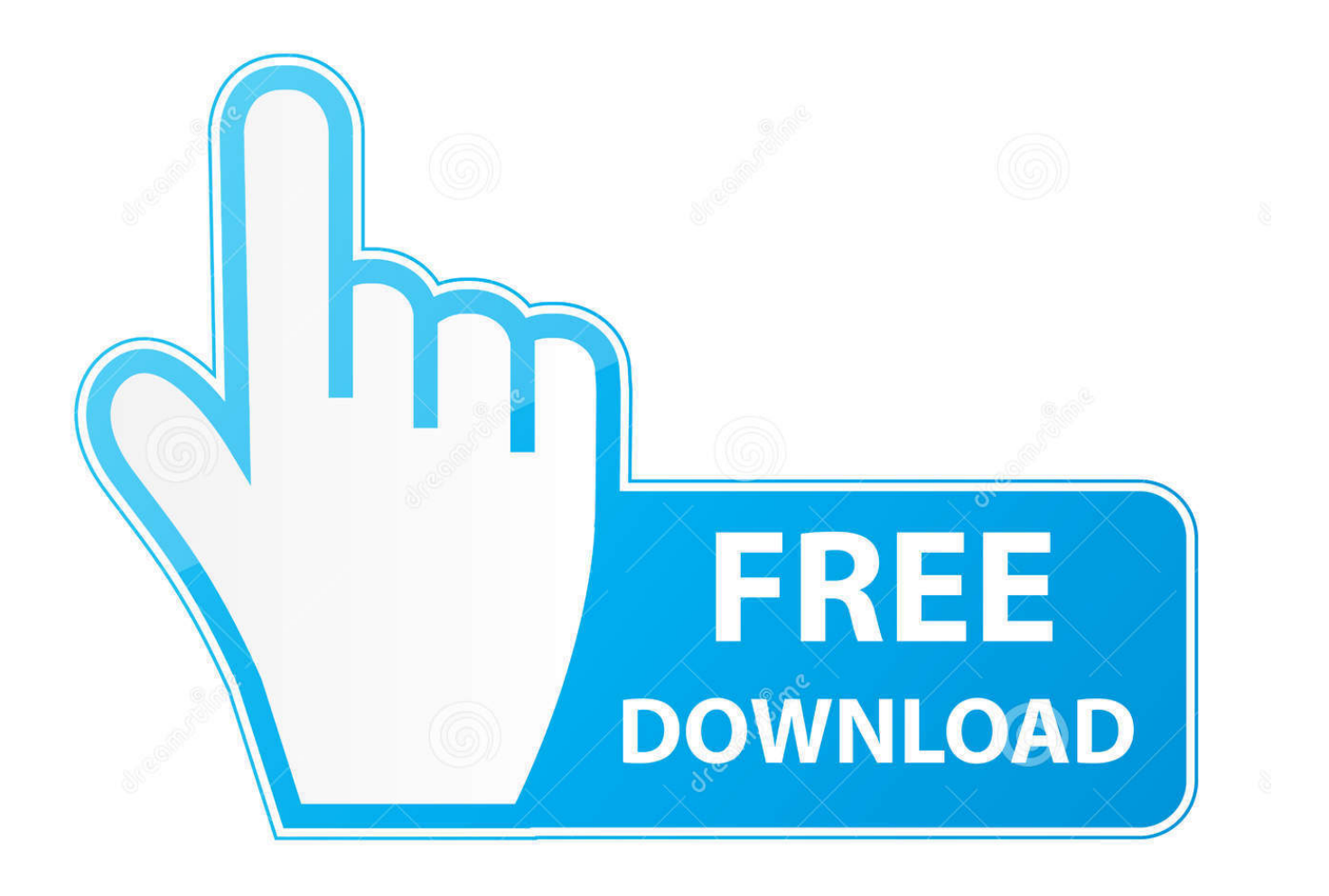

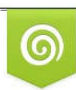

Download from Dreamstime.com previewing purposes only D 35103813 O Yulia Gapeenko | Dreamstime.com

É

[MatchMover 2013 Activation](http://bytlly.com/183n40)

[ERROR\\_GETTING\\_IMAGES-1](http://bytlly.com/183n40)

[MatchMover 2013 Activation](http://bytlly.com/183n40)

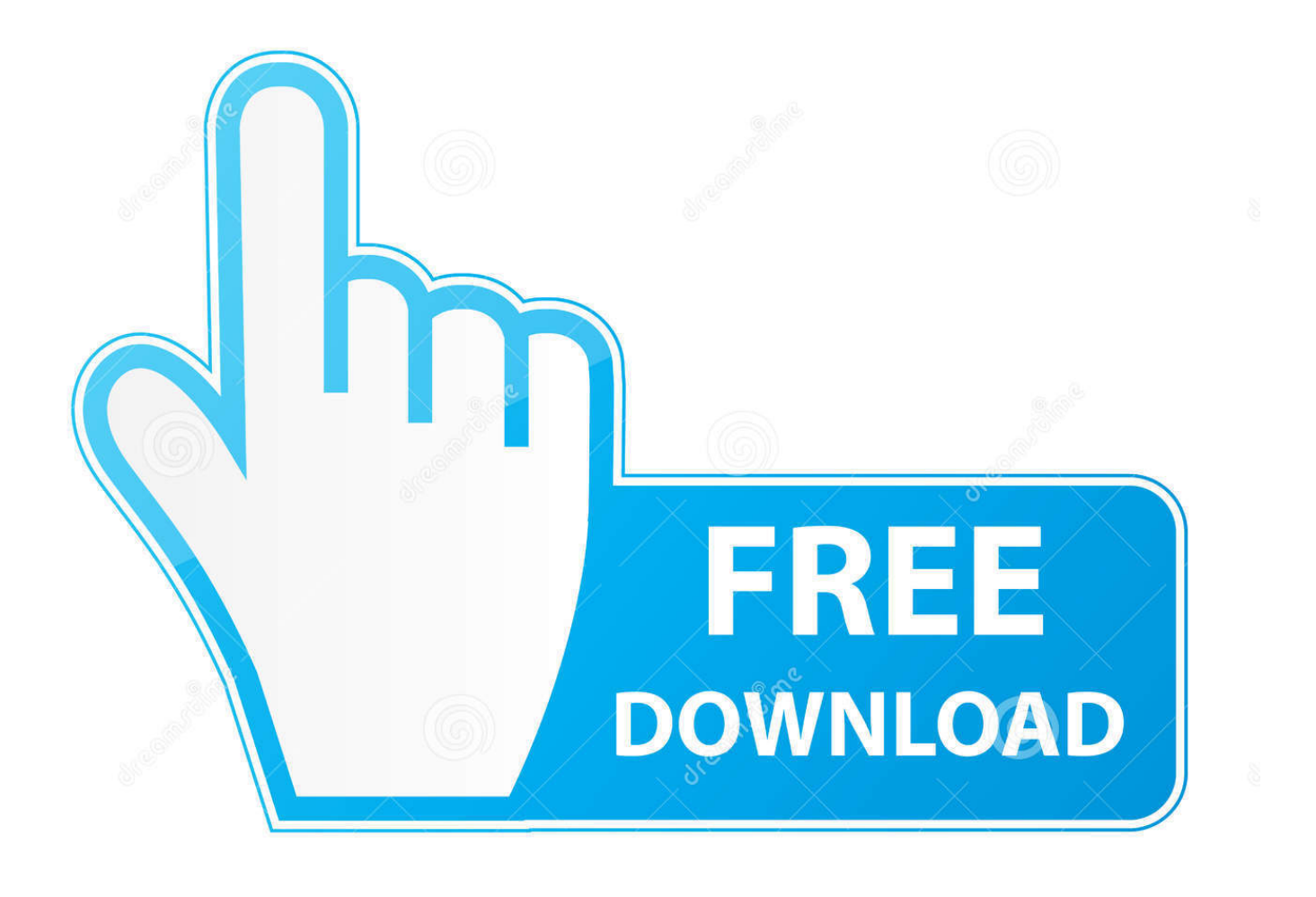

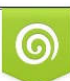

Download from Dreamstime.com or previewing purposes only D 35103813 O Yulia Gapeenko | Dreamstime.com

B

Many users do not realise that MatchMover has two basic UI settings that ... Maya 2011 has a new Autosave function that can be activated from .... Brand Activation / Special Events ... Freelance Matchmover ... 11 months. May 2013 - April 2014. Browse Apollo's Directories .... If you create a c:\flexlm folder, MatchMover will create the log files ... problem on matchmover 2013 on mac, and could'n find any solution. ... 1 month ago · #Softimage Friday Flashback #392 Oooo, a serial dongle! remember .... Autodesk MatchMover is the perfect camera-tracking companion for Maya, and it now comes bundled with Maya 2010 and later. Staff author .... In this paper, we propose a fast and stable camera matchmoving method aimed for real-time augmented reality ... Publication years, 2004-2013.. This toolbox provides access to the MatchMover post-filtering options. As you ... A check mark appears beside the option indicating that the option is activated.. Autodesk Maya 2013 32 Bit Full Version Free Download With Crack ... modeling, simulation, rendering, matchmoving, and compositing on a .... With unparalleled flexibility, functionality and precision, it is the go to matchmoving and layout software for a reason: It does what the competition can't. Building .... Autodesk MatchMover 2013 64-bit is a program developed by Autodesk. ... Flexera Software) - FLEXnet Publisher (64 bit) (FLEXnet Secure Activation Module) .... Install Autodesk Maya 2013; Use as Serial 666-69696969, ... animation, modeling, simulation, rendering, matchmoving, and compositing on a .... Senior Remote Freelance Matchmove Artist available Jan 2019 ... 17th June - Sept 2013 Researcher for a new production "Minibeast Adventures" for Cbeebies. ... Sales & Marketing | Retail Trends Analysis & Activation | Meeting Facilitator.. Set it to stabilize instead of matchmove or the other way round ... On 05/02/2013, at 8:33 PM, Mikael Ewald